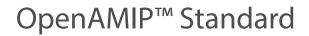

August 4, 2015

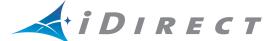

Copyright<sup>©</sup> 2015, Inc. All rights reserved. Reproduction in whole or in part without permission is prohibited. Information contained herein is subject to change without notice. The specifications and information regarding the products in this document are subject to change without notice. All statements, information and recommendations in this document are believed to be accurate, but are presented without warranty of any kind, express, or implied. Users must take full responsibility for their application of any products. Trademarks, brand names and products mentioned in this document are the property of their respective owners. All such references are used strictly in an editorial fashion with no intent to convey any affiliation with the name or the product's rightful owner.

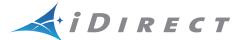

VT iDirect<sup>®</sup> is a global leader in IP-based satellite communications providing technology and solutions that enable our partners worldwide to optimize their networks, differentiate their services and profitably expand their businesses. Our product portfolio, branded under the name iDirect, sets standards in performance and efficiency to deliver voice, video and data connectivity anywhere in the world. VT iDirect is the world's largest TDMA enterprise VSAT manufacturer and is the leader in key industries including mobility, military/government and cellular backhaul.

#### VT iDirect®

Company Web site: http://www.idirect.net ~ Main Phone: 703.648.8000

TAC Contact Information: Phone: 703.648.8151 ~ Email: tac@idirect.net ~ Web site: http://tac.idirect.net

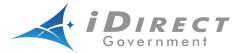

iDirect Government<sup>™</sup>, created in 2007, is a wholly owned subsidiary of iDirect and was formed to better serve the U.S. government and defense communities.

#### iDirect Government™

Company Web site: http://www.idirectgov.com ~ Main Phone: 703.648.8118

TAC Contact Information: Phone: 703.648.8111 ~ Email: tac@idirectgov.com ~ Web site: http://tac.idirectgov.com

Document Name: OpenAMIP\_Standard\_RevA\_08042015.pdf

Document Part Number: T0000682

# **Revision History**

The following table shows all revisions for this document. To determine if this is the latest revision, check the Technical Assistance Center (TAC) Web site. Refer to *Getting Help* on page ix for TAC access information.

| Revision | Date       | Updates                                                                                                    |
|----------|------------|----------------------------------------------------------------------------------------------------|
| A        | 08/04/2015 | <ul> <li>First release of the OpenAMIP Standard (version 1.8) document in iDirect Technical Publications template. For changes from version 1.7 to 1.8, see <i>Version Changes</i> on page 15.</li> <li>The time parameter of the w command is now made mandatory. See <i>Message Types</i> on page 5.</li> </ul> |

# **Contents**

| Revision His  | story                                     |
|---------------|-------------------------------------------|
| About         |                                           |
| Purpose       | vii                                       |
| Disclaimer    |                                           |
| Certification | viii                                      |
| Audience .    | viii                                      |
| Contents .    | viii                                      |
| Document      | Conventions                               |
| Getting He    | lpix                                      |
| Chapter 1     | Introduction                              |
| Chapter 2     | Protocol Specification3                   |
| 2.1 Intr      | oduction                                  |
| 2.2 Syn       | tax                                       |
| 2.3 Mes       | sage Types                                |
| 2.4 Phy       | sical Layer                               |
| 2.4.1         | TCP Interface                             |
| 2.4.2         | UDP Interface                             |
| 2.4.3         | Asynchronous Serial Interface             |
| 2.5 Sen       | nantics11                                 |
| 2.6 Exa       | mples                                     |
| 2.6.1         | Messages from Modem to Antenna Controller |
| 2.6.2         | Messages from Antenna Controller to Modem |

#### Contents

| Chapter  | 3 Compatibility                 | 15         |
|----------|---------------------------------|------------|
| 3.1      | Version Compatibility           | 15         |
| 3.1      | .1 Version Changes              | 15         |
| 3.2      | Modified OpenAMIP               | 16         |
| 3.3      | Hardware Compatibility          | 16         |
| Chapter  | 4 Test Suite                    | 19         |
| 4.1      | Modem Module Reference Design   | 19         |
| 4.2      | OpenAMIP_sim.c                  | 19         |
| 4.3      | OpenAMIP_modem.c                | 30         |
| Appendi  | ix A Acronyms and Abbreviations | <b>1</b> 1 |
| Glossary | <i>1</i>                        | 15         |

## About

## **Purpose**

This document describes the Open Antenna Modem Interface Protocol (OpenAMIP™) for satellite terminals. OpenAMIP is an ASCII message-based protocol for the interchange of information between an antenna controller and a satellite modem. OpenAMIP allows the modem to command the controller to seek a particular satellite. OpenAMIP also allows the modem and controller to exchange information necessary to initiate and maintain communications through the satellite.

OpenAMIP is designed to be extensible for vendor-specific enhancements.

### **Disclaimer**

This protocol specification is Copyright© 2006-2013 iDirect. All rights reserved.

The Protocol was developed by iDirect.

The name "OpenAMIP" is a trademark™ of iDirect.

Permission to copy and distribute this document in unmodified form is hereby granted to all without restriction. Modified forms of this document may be distributed, but only if this "legal matters" section is retained intact and provided that any document that describes a modified form of the protocol clearly states that the protocol is modified.

To the extent that iDirect has rights to control the protocol itself, iDirect grants rights to implement the protocol to all, without restriction.

Use of the trademark "OpenAMIP" to describe an unmodified implementation of this protocol is unrestricted. Use the term "modified OpenAMIP" to describe a variant of this protocol, is also unrestricted; however the document containing the term "modified OpenAMIP" refers to this document.

While iDirect, Inc. strives to make the information in this document as accurate as possible, iDirect makes no claims, promises, or guarantees about the accuracy, completeness, or adequacy of the contents, and expressly disclaims liability for errors and omissions. No warranty of any kind, whether implied, expressed, or statutory, including but not limited to the warranties of non-infringement of third party rights, title, merchantability, or fitness for a particular purpose, is given with respect to the contents of this document.

iDirect, Inc. reserves the right to change or update this document at any time.

### Certification

You may certify your compliance with the test suite yourself. If you do, you are free to use the trademark "OpenAMIP™" freely for any product that you have certified.

Your use of the OpenAMIP™ trademark authorizes any OpenAMIP™ implementer to validate your implementation and publish the results, referring to your product by company and product name, if the implementer finds your implementation to be non-compliant. A finding of non-compliance will not be published until thirty days after the OpenAMIP™ member notifies you of the finding. At your option, the implementer's published finding of non-compliance will include a reference to a statement in rebuttal by you.

## **Audience**

The intended audience for this document is an engineering team responsible for integrating a satellite terminal.

#### **Contents**

This document contains the following major sections:

Introduction

This chapter gives an introduction about OpenAMIP.

Protocol Specification

This chapter describes the protocol specifications, message types, and syntax....

Compatibility

This chapter describes the hardware and version compatibility.

Test Suite

This chapter displays the sample protocols.

Acronyms and Abbreviations

This list is meant to be generic within this document and may contain acronyms and abbreviations not found in this manual and some terms may not be defined based on industry standards.

Glossary

This list is meant to be generic within this document and may contain entries not found in this manual and some terms may not be defined based on industry standards.

### **Document Conventions**

This section illustrates and describes the conventions used throughout this document.

| Convention          | Description                                                                                     | Example                                                                                                    |  |  |
|---------------------|-------------------------------------------------------------------------------------------------|----------------------------------------------------------------------------------------------------|--|--|
| Command             | Used when the user is required to                                                               | Type the command:                                                                                                    |  |  |
|                     | type a command at a command line prompt or in a console.                                        | cd /etc/snmp/                                                                                                    |  |  |
| Terminal            | Used when showing resulting                                                                     | crc report all                                                                                                    |  |  |
| Output              | output from a command that was entered at a command line or on a console.                       | 8350.3235 : DATA CRC [ 1]                                                                                                    |  |  |
|                     |                                                                                                 | 8350.3502 : DATA CRC [5818]                                                                                                    |  |  |
|                     |                                                                                                 | 8350.4382 : DATA CRC [ 20]                                                                                                    |  |  |
| Screen<br>Reference | Used when referring to text that appears on the screen on a                                     | <ol> <li>To add a remote to an inroute group, right-click<br/>the Inroute Group and select Add Remote.</li> <li>The Remote dialog box has a number of user-</li> </ol> |  |  |
|                     | Graphical User Interface (GUI).                                                                 |                                                                                                    |  |  |
|                     | Used when specifying names of commands, menus, folders, tabs, dialogs, list boxes, and options. | selectable tabs across the top. The <b>Information</b> tab is visible when the dialog box opens.                                                                       |  |  |
| Hyperlink           | Used to show all hyperlinked text within a document or external links such as web page URLs.    | For instructions on adding a line card to the network tree, see <i>Adding a Line Card</i> on page 108.                                                                 |  |  |

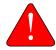

**WARNING:** A warning highlights an essential operating or maintenance procedure, practice, condition, or statement which, if not strictly observed, could result in injury, death, or long term health hazards.

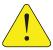

**CAUTION:** A caution highlights an essential operating or maintenance procedure, practice, condition, or statement which, if not strictly observed, could result in damage to, or destruction of, equipment or a condition that adversely affects system operation.

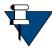

**NOTE:** A note is a statement or other notification that adds, emphasizes, or clarifies essential information of special importance or interest.

## **Getting Help**

The iDirect Technical Assistance Center (TAC) and the iDirect Government Technical Assistance Center (TAC) are available to provide assistance 24 hours a day, 365 days a year. Software user guides, installation procedures, FAQs, and other documents that support iDirect and iDirect Government products are available on the respective TAC Web site:

- Access the iDirect TAC Web site at http://tac.idirect.net
- Access the iDirect Government TAC Web site at http://tac.idirectgov.com

The iDirect TAC may be contacted by telephone or email:

• Telephone: 703.648.8151

• E-mail: tac@idirect.net

The iDirect Government TAC may be contacted by telephone or email:

Telephone: 703.648.8111Email: tac@idirectgov.com

iDirect and iDirect Government produce documentation that are technically accurate, easy to use, and helpful to our customers. Please assist us in improving this document by providing feedback. Send comments to:

iDirect: techpubs@idirect.net

• iDirect Government: techpubs@idirectgov.com

For sales or product purchasing information contact iDirect Corporate Sales at the following telephone number or e-mail address:

Telephone: 703.648.8000E-mail: sales@idirect.net

## 1 Introduction

This document describes the Open Antenna Modem Interface Protocol (OpenAMIP $^{\text{M}}$ ) for satellite terminals. OpenAMIP is an ASCII message-based protocol to exchange information between an antenna controller and a satellite modem. OpenAMIP allows the modem to command the controller to seek a particular satellite. OpenAMIP also allows the modem and controller to exchange information necessary to initiate and maintain communications through the satellite.

OpenAMIP is not intended for any purpose except to permit a modem and a controller to perform synchronized automatic beam selection. It is not a status logging system or a diagnostic system. There is no explicit provision in OpenAMIP for security or validation. The controller and the modem may choose to use any of several security measures at lower protocol layers.

2 OpenAMIP™ Standard T0000682 | RevA

# 2 Protocol Specification

This chapter contains the following sections:

- Introduction on page 3
- Syntax on page 3
- Message Types on page 5
- Physical Layer on page 10
- Semantics on page 11
- Examples on page 12

#### 2.1 Introduction

OpenAMIP is intended to be simple and flexible. Communications are in the form of messages that are readable ASCII characters. A message consists of one or more space-separated variable-length fields. The command is terminated by a new line <lf> character or by the <cr><lf> sequence.

The first field is a message type, a single alphabetic character in the standard command set. Each type of message requires a specific number of parameters. The last parameter may optionally be separated from the new line by a comment that begins with a #. The # can be followed by a string containing any characters other than a new line.

The OpenAMIP protocol is a peer protocol: neither side is the master. The messages are sent through any of the several lower-level protocols, such as HTTP, TCP/IP over a LAN, UDP over a LAN, or using a high-speed serial connection.

## 2.2 Syntax

The OpenAMIP format specified here is in Backus-Naur form (BNF).

```
<msg_body>::=<msg_type>
            | <msg_type> <param_list>
<param_list>::= <whitespace> <param>
                        | <param><param_list>
<param>::= <binary>
                  |<float>
                  |<int>
                  |<string>
<binary>::= '1'
                 1'0'
<int>::= '-' <natural>
          | <natural>
<float::=<int>'.'<natural>
           | <int>
<natural>::= <digit>
               | <digit><natural>
<digit>::= '0'|'1'|'2'|'3'|'4'|'5'|'6'|'7'|'8'|'9'
<string> ::=<string_char>
                |<string char><string>
<string char>::={any printable character except ' ' and '\n'}
<optional whitespace>::=NULL|<whitespace>
<whitespace>::=<whitespace char>|<whitespace><whitespace char>
<whitespace char>::= ' '|'\t'|'\r'
```

## 2.3 Message Types

Table 2-1. Message Types

| Туре | Description                                                                                                    | No. of<br>Parameter<br>s | Name of the<br>Parameters                                      | Sender |
|------|----------------------------------------------------------------------------------------------------|--------------------------|----------------------------------------------------------------|--------|
| A    | Alive interval. Antenna should send a status message at least this often. 0 means never repeat.                                                                                                    | 1                        | int interval, seconds                                          | М      |
| В    | Beat frequency oscillator (local oscillator) frequencies; effective amount of down-conversion (Rx) or up-conversion (Tx).                                                                                                    | 2                        | float Rx LO<br>frequency, MHz<br>float Tx LO<br>frequency, MHz | М      |
| E    | Expected power. Maximum L-band Tx power to be expected at the antenna, in dBm.                                                                                                    | 1                        | float max power                                                | М      |
| F    | Find the satellite. Antenna should now begin using the satellite specified by S, P, B, X, and H. This command overrides the N command.                                                                                                    | 0                        |                                                                | M      |
| Н    | Hunt frequency in MHz. Modem expects antenna to use this hunt center frequency when commanded.                                                                                                    | 2                        | float frequency, float<br>bandwidth                            | М      |
| I    | ID of the modem type (optional)                                                                                                    | 2                        | string: modem<br>manufacturer and<br>string: modem model       | М      |
| K    | Maximum and minimum sKew of the beam short axis to the geosynchronous arc, in degrees. Transmitter should be disabled when these limits are exceeded. Minimum skew defaults to zero if absent.                                                                                                    | 2                        | float max skew and<br>float min skew                           | M      |
| L    | Lock status of receiver. The modem should send this message immediately when the status changes. The modem should send this message periodically at intervals specified by the antenna in the "a" message.                                                                                                    | 2                        | RX Lock State: binary<br>1 (locked) or 0<br>(unlocked)         | М      |
|      | Described if the antenna is free to transmit or not. This command may be used by the antenna to remove power from the Tx amplifiers.  NOTE: The Tx Enable parameter can be used to support a power calibration mode, in which the final power amplifier is disabled or terminated, but the preamplifier is still enabled and capable of measuring RF power at the preamp. | -                        | binary TX Enable: 1<br>(Tx on) or 0 (Tx off)                   | -      |

Table 2-1. Message Types (continued)

| Туре | Description                                                                                                    | No. of<br>Parameter<br>s | Name of the<br>Parameters                                                                                                   | Sender |
|------|----------------------------------------------------------------------------------------------------|--------------------------|----------------------------------------------------------------------------------------------------|--------|
| N    | Non-geosynchronous mode. The antenna should be aimed away from the geosynchronous arc. This is intended to support installation tests such as power measurements.  NOTE: The N command is intentionally redundant with the L command; it is not intended to be the sole means of preventing interference during tests.  This command overrides the F command, but should not cause the antenna to lose the parameters previously specified by S, P, B, X and H. | 0                        |                                                                                                    | M      |
| P    | Polarization. Modem commands antenna to use these polarizations.                                                                                                    | 2                        | char Rx Polarization:<br>L, R, V, or H and char<br>Tx polarization: L, R,<br>V, or H                                        | M      |
| S    | Satellite longitude. Modem expects antenna to use this satellite when commanded.                                                                                                    | 3                        | float longitude<br>(degrees)                                                                                                | M<br>_ |
|      | Maximum excursion in satellite's latitude (for inclined-orbit satellites)                                                                                                    | -                        | float latitude<br>variance (degrees)                                                                                        |        |
|      | Satellite's nominal polarization offset in degrees (for skewed satellites).                                                                                                    | -                        | float polarization<br>skew (degrees) From<br>behind the dish,<br>facing towards the<br>satellite; clockwise is<br>positive. | -      |
| Т    | Transmit frequency. Modem intends to transmit at this L-Band frequency and bandwidth.                                                                                                    | 2                        | float Tx frequency,<br>MHz and float Tx<br>bandwidth, MHz                                                                   | М      |
| W    | Where (location) Interval. Antenna should send w message immediately, and then repeat at least this often. 0 means "never repeat".                                                                                                    | 1                        | int repeat interval,<br>seconds                                                                                             | М      |
| X    | eXtra hunt parameters. This is a fixed string to be configured by the operator and sent as part of the lookup. The antenna vendor specifies the string. If the controller does not need this command, the modem does not need to send it, but the modem may send it anyway, in which case the controller will ignore it.                                                                                                    | 1                        | string                                                                                                    | M      |
| a    | alive interval. Antenna requests to see an L message from the modem at least this often. 0 means "never repeat".                                                                                                    | 1                        | int repeat interval, seconds                                                                                                | Α      |

Table 2-1. Message Types (continued)

| Туре | Description                                                                                                    | No. of<br>Parameter<br>s | Name of the<br>Parameters                                                                                                    | Sender |
|------|----------------------------------------------------------------------------------------------------|--------------------------|----------------------------------------------------------------------------------------------------|--------|
| С    | conical scan setup (optional)  Sent when conical scan performed. The four floating point values represent the times (UTC or GPS epochal) of beam steering excursions from the previously steered coordinates.  Azimuth and elevation delta scan excursions are pre-determined by the antenna manufacturer and | 4                        | float1: see drawing,<br>float2: see drawing,<br>float3: see drawing,<br>and float4: see<br>drawing                                                                           | Α      |
|      | would be on the order of ±0.25°.                                                                                                    |                          | + ELEVATION EXCURSION (float2)  - AZIMUTH + AZIMUTH EXCURSION (float3)  - ELEVATION EXCURSION (float4)  CURRENTLY STEERED ANTENNA POSITION  //S IN LOOK DIRECTION OF ANTENNA |        |
| i    | ID of the antenna type                                                                                                    | 2                        | string: manufacturer and string: model                                                                                                    | A      |
| r    | Reference frequency required for BUC and LNB.Frequency is in MHz.                                                                                                    | 2                        | int frequency MHz                                                                                                    | Α      |
|      | Reference Used by Rx (R), Tx (T) or both (B)                                                                                                    | _                        | string Reference Used<br>By:<br>R, T, or B (e.g. "r 10<br>B")                                                                                                    |        |

Table 2-1. Message Types (continued)

| Туре | Descri                                                                                                    | ption                                                                                                    | No. of<br>Parameter<br>s | Name of the<br>Parameters                                                                                                    | Sender |
|------|----------------------------------------------------------------------------------------------------|----------------------------------------------------------------------------------------------------|--------------------------|----------------------------------------------------------------------------------------------------|--------|
| S    | immedi<br>modem<br>statuses<br>by the A<br>"Not fur<br>current<br>configu                                                                                                    | of the antenna. Antenna sends this ately in response to the F command from the , or immediately whenever either of the two s changes, or periodically. The period is set A command from the modem. Inctional means that the antenna cannot ly operate and will never operate with this ration. This can be temporary (for example, al configuration) or permanent (for example, rozen). |                          | binary Antenna<br>Functional:<br>1 - antenna functional<br>0 - antenna not<br>functional                                                                                                    | A      |
|      | has dete<br>cable ui<br>require                                                                                                    | n must not transmit" means that the antenna<br>ected a condition (loss of lock, blockage,<br>nwrap, max skew exceeded) that does not<br>a reconfiguration, but that does require the<br>to cease transmission.                                                                                                    | _                        | binary Antenna<br>Functional:<br>1 - antenna functional<br>0 - antenna not<br>functional                                                                                                    |        |
|      | the anto<br>satellite<br>comman<br>perform<br>this par<br>should b                                                                                                    | rd parameter is the number of full sweeps enna has performed while searching for the e. It should be set to 0 upon receipt of an F and, and incremented when the antenna has ned a full sweep for the satellite. If omitted, ameter is assumed to be 0. This parameter be zero if an N command is more recent than mmand.                                                               |                          | int Search Count                                                                                                    |        |
|      | an F command.  The fourth parameter should be set to 0 if an F command was sent more recently than an N command. If omitted, this parameter is assumed to be 0.  NOTE: If the antenna cannot ensure it is ready for a transmitter test without regulatory violation, the third parameter should be set to 0. |                                                                                                    |                          | binary Tx Disabled: antenna (1 - has, 0 - has not) successfully disabled transmission toward the geosynchronous arc (response to N command). If this parameter is "1" antenna is in a state to support installation tests such as power measurements; any power from the transmitter test is either terminated in a dummy load or otherwise prevented from interfering with satellites. |        |

Table 2-1. Message Types (continued)

|      | Tuble 2 1. Message Types (continued)                                                                                                    |                          |                                                                                                    |        |
|------|----------------------------------------------------------------------------------------------------|--------------------------|----------------------------------------------------------------------------------------------------|--------|
| Туре | Description                                                                                                    | No. of<br>Parameter<br>s | Name of the<br>Parameters                                                                               | Sender |
| W    | where the platform is located. Antenna sends this to modem periodically. The period is set by the W command from the modem.  If the location is not valid, the antenna may put 0 in the remaining parameters. The precision of the floating point numbers should reflect the precision of the location information. For example, we expect about 3 digits after the decimal point if the source is GPS. The antenna should send a w immediately if its internal GPS status changes from "invalid" to "valid". | 11                       | binary Location Valid:<br>1 - valid<br>0 - invalid                                                      | A      |
|      |                                                                                                    | -                        | float latitude<br>(degrees) negative is<br>south                                                        | -      |
|      |                                                                                                    | -                        | float longitude<br>(degrees) negative is<br>west of prime<br>meridian                                   | -      |
|      | The time parameter is mandatory.                                                                                                    | _                        | int time (GPS seconds) time in seconds since the GPS epoch                                              | -      |
|      | If the altitude parameter is not set, it is assumed to be zero.                                                                                                    | =                        | float altitude<br>(meters)                                                                              | =      |
|      |                                                                                                    | -                        | float heading<br>referenced to true<br>north (degrees)                                                  | -      |
|      |                                                                                                    | -                        | float GPS computed speed (m/s)                                                                          | -      |
|      |                                                                                                    | -                        | float pitch angle<br>(degrees). Positive is<br>up, negative is down.                                    | -      |
|      |                                                                                                    | _                        | float roll angle<br>(degrees). Positive is<br>rolled to starboard,<br>negative is rolled to<br>port.    | -      |
|      |                                                                                                    |                          | float yaw angle<br>(degrees). Positive<br>is inclined to<br>starboard. Negative<br>is inclined to port. |        |

## 2.4 Physical Layer

#### 2.4.1 TCP Interface

A modem and controller may communicate using TCP either ways. The method of discovering the IP address and TCP port is outside the scope of OpenAMIP. In the reference implementation, the antenna listens on a configured TCP port and accepts calls from a configured (range of) modem IP addresses. The modem initiates a TCP connection to a configured antenna IP address and TCP port.

Whenever the TCP connection is disconnected, the antenna sets its keep-alive timers to infinity. When a new TCP connection is established, the modem will send an 'A' to the antenna, and the antenna will send an 'a' to the modem. Typically each side will then set a disconnect timer to three times the requested interval. For example, the modem might send "A 3" and set its disconnect timer to 9 seconds. If at any time after that, the modem waits more than 9 seconds to receive an "s" message, the modem will break the TCP connection. It may then choose to periodically (or at random intervals) attempt to make a new TCP connection. Similarly, the antenna might send "a 2" and then break the connection if it must wait more than 6 seconds between received "L" messages.

Neither the antenna nor the modem is obliged to accept more than one TCP connection at a time, but this is not prohibited. In a system with two modems, one may be acting as a backup. In this arrangement, the antenna should only honor satellite selection requests from one modem.

TCP is a "stream-oriented" protocol: there is no particular mapping of an OpenAMIP message into an IP packet. A single packet may contain a fragment of a message, a complete message, or multiple messages. In the reference implementation, the modem sends an entire initial set of seven messages in a single POSIX "write" command immediately after opening the connection. On most POSIX systems, this will result in a single TCP/IP packet. The reference receiver implementation accumulates characters until a new line is found and then processes the result as an OpenAMIP message. Accumulation of the next message starts with the first character after the new line.

#### 2.4.2 UDP Interface

Each message fits in a single UDP packet. A packet may contain more than one message, but any given message must be fully contained within one packet. The antenna has a configured IP address and well-known port, as does the modem. The initial state of the OpenAMIP interface is "idle" (that is, no keepalive) until the partner sends a keepalive timer. The interface reverts to the "idle" state if three keepalives are missed.

## 2.4.3 Asynchronous Serial Interface

This is beyond the scope of OpenAMIP. However, SLIP can be used to establish an IP connection on the serial link. Alternatively, any packet-over-serial technique may be used. (Note that a checksum should be used here.)

### 2.5 Semantics

The protocol is primarily intended to convey state change information based on external events. The following notes are intended to provide functional guidance for various common events and message sequences. It is not intended to be a comprehensive list of messages nor a syntax dictionary.

To comply with regulatory constraints, the modem must disable its transmitter within 100ms when the antenna loses lock on a satellite, and must also disable the transmitter immediately when a blockage occurs. The antenna must minimize the interval between detecting a change in condition and sending the status message to the modem. Similarly, the antenna may choose to use the modem lock signal as part of its satellite search. The modem must also minimize the interval between detecting the condition and sending the message to the controller. Status changes should be reported within 10ms. However, since this will not be practical on a slow serial link, the links are deprecated.

Prior to any communication between the modem and the controller, the OpenAMIP state is unspecified. The timers are all set to infinite. The modem initiates communications by sending the commands needed to deliver the satellite parameters to the controller. It then sends an "F" message.

When the controller receives an "F" message, it must respond within 10 milliseconds with an "s" message. This is necessary to ensure regulatory compliance in the case when the modem needs to mute. The controller must also send a status every "keepalive" interval, and every time the status changes. When the controller responds to an "F" message, the "may transmit" status must reflect the status with respect to the newly-selected satellite parameters. This means that if the modem has just commanded the antenna to "Find" the satellite that it is already tracking and is already locked on, then the immediate status can be "may transmit". However, if the antenna is already tracking a satellite and is successfully locked to it, and the modem then sends new parameters and issues a new "Find" command, the controller must immediately send a status of "must not transmit" because it is not locked to the new satellite (it is locked to the old satellite). After the antenna locks to the new satellite, it will send a new status message indicating that the modem may transmit.

The modem should send an "L" message whenever the modem lock changes. It should also send the "locked" status every time its keepalive timer expires. Whenever the modem sends the "L" message for any reason, it restarts its keepalive timer.

When the modem issues a "W", the controller immediately responds with a "w". The controller responds thereafter every w seconds (zero seconds means never). If the controller sends a "w" to the modem which indicates that the location information is invalid, the controller should send a new "w" message immediately as soon as valid location information becomes available.

Latitude and longitude are reported in floating point decimal degrees. The range for latitude is -90.0 to 90.0, where -90.0 is the South Pole. The range for longitude is 360.0 to 360.0, where negative is west from the prime meridian and positive is east from the prime meridian. The overlap is intentional: the sender is free to use zero to 360 or -180 to 180 (or even -360 to 0 or a mixed system). The receiver must be able to handle the full -360 to 360. Leading zeros are optional for the sender, except that the number must have at least one digit before the decimal point. Trailing zeros are optional for the sender, except that the number must have at least one digit after the decimal. The receiver must be able to handle leading and trailing zeros correctly. If the fractional part is zero, the number may be specified as an integer (that

is, without a decimal point). Note that the syntax does not permit the use of the "+" character.

The precision of the latitude and longitude is not specified by the OpenAMIP syntax; the number of digits after the decimal point is arbitrary. However, the sender should provide as much precision as is actually available. As a practical matter, OpenAMIP contemplates the ability to use this information for logging and transmission restrictions as mandated by regulatory authorities, so accuracy to about one kilometer is needed: this implies that latitudes and longitudes to a precision of one thousandth of a degree are needed.

If the modem issues a "P", "B", or "F" command that is incompatible with the antenna hardware, the antenna may either ignore the incompatible parts of the command or may set the "functional" status to "not functional".

The "K" message conveys the maximum skew of the short axis of a non-circular beam to the geosynchronous arc. If the antenna has a beam shape that is radially symmetric about the bore sight, this parameter may be ignored. Otherwise, the antenna must use the current skew as a factor in computing the "must not transmit" or "may transmit" status. When all other factors permit transmission, the antenna will immediately send a status message with a status of "must not transmit" when the angle transitions from below to above the maximum skew, and will immediately send a status message with a status of "may transmit" when the angle transitions from above to below the maximum skew. In contrast to some other messages, the "K" message takes effect immediately and the modem may send a new "K" message with a new max skew angle at any time. The "K" message also includes a minimum skew parameter, to support protection of non-geostationary satellites. The minimum skew parameter operates analogously to the maximum skew parameter; the antenna controller should send a status of "must not transmit" when the skew is less than this value.

When the antenna reports with an "s" message that the antenna is functional, it indicates that the antenna should currently be working. "Non-functional" means that the antenna is not currently in service. This does not include blockage, loss of lock, system initialization, loss of heading information, cable unwrap, or any condition that can correct itself without intervention. It does include detection of a fatal mechanical failure, or an operator command to the antenna controller from its front panel or other source, or an illegal configuration.

When the modem detects this status, it will not attempt to recover by, for example, switching to a different satellite or clearing and re-establishing the OpenAMIP connection. The modem waits until the antenna sends a "functional" message. The antenna provides a "may transmit" when it is locked on the satellite and ready to transmit. The antenna signals "must not transmit" if there is any reason the modem should not transmit: blockage, loss of lock, cable unwrap, sea too rough, etc.

The "c" and "r" messages are not currently supported by iDirect products; they are provided as placeholders to enable compatibility of the OpenAMIP standard across a broad range of vendors' products and other, related standards.

## 2.6 Examples

This section is intended to describe the purpose of each message. The formal syntax and semantics are described in later sections. Note that the messages here make use of the "comment" syntax. It is unlikely that operational implementations of the protocol will ever transmit messages with comments, but they are useful in descriptive documents such as this

one and in test scripts. Typically, implementations of the receive side of the protocol will properly detect and ignore comments.

The modem must be able to convey all of the information needed by the controller to describe a satellite. This must be sufficient for the controller to identify the satellite and to command the controller to find the satellite.

#### 2.6.1 Messages from Modem to Antenna Controller

"Keepalive" messages are sent to the modem regularly to ensure that communications connectivity with the controller are not lost.

- A 10 # Alive: Antenna should resend status "s" every N seconds.
- B 9750.0 12800.0 # "Beat Frequency": downconversion & upconversion offsets: floating point in MHz.
- $\it E~0.5~\#~Expected~power:~Maximum~L-band~Tx~power~to~be~expected~at~the~antenna,~in~dBm.$
- F #F: Find. Use the recent S, P, B, X, and H parameters.
- H  $1123.321\ 0.256$  # Hunt: floating point center frequency and bandwidth in MHz.

#### The modem informs the controller when the modem has detected the downstream carrier:

- I iDirect 5100 # ID: modem manufacturer and type strings.
- K 45 15 # sKew: maximum and minimum skew. The antenna controller must disable transmission when outside these angles (in degrees). This is typically used with non-circular apertures.
- L 1 1 # Lock status: Rx locked (1 is locked, 0 is unlocked), Tx OK (1 means antenna MAY transmit; 0 means antenna MUST NOT transmit).
- N # Non-geosynchronous mode. No transmission. The antenna should be placed in a state to aimed away from the geosynchronous arc. This is intended to support installation tests such as power measurements.
- P L R #Polarization: H, V, L or R for Rx and Tx, respectively.
- S  $-20.1\ 1.0\ 3.5$  # Satellite longitude: All parameters are floating point degrees, "-" is West. Wander in latitude is 1.0. Polarization skew 3.5.
- T  $1450\ 4.5\ \#$  Transmit frequency: The modem intends to transmit at this L-Band frequency and bandwidth.

#### The modem requests periodic location information:

- W 1 # Where: Antenna should send "w" location report every N seconds.
- $\it X$  nid=1234  $\it \#$   $\it X$ tra string: vendor-specific string for antenna controller.

#### 2.6.2 Messages from Antenna Controller to Modem

The controller provides status information to the modem such as, when it is locked onto the satellite, when it is functional and unblocked, how many attempts has it made to search for the satellite and (for installation support) when it is in a safe state for dummy transmission measurements. The controller sends an "s" message immediately after receiving an "F" message, and periodically at the interval defined by the "A" message:

- a 60 # alive: modem should send keepalive messages every N seconds.
- c 0.25 0.25 0.33 0.33 # conical scan setup: not supported by iDirect; included as a placeholder for compatibility with other vendors' systems.
- i YoyoDyne 1234 # ID: antenna controller manufacturer and type strings
- r 10 B # reference frequency required for BUC and LNB; not currently supported by iDirect; included as a placeholder for compatibility with other vendors' systems.
- s 1 1 1 0 # s: four parameters: functional, OK-to-transmit, searched once, not in transmitter test mode.

#### The antenna controller sends GPS information to the modem:

w 1 -10.123 20.235 123456789 10000 91.0 223.52 0.10 -0.51 91.0 # where: location report. valid, lat, lon, time, altitude, heading, speed, pitch, roll, yaw.

The "w" message parameters require more explanation:

- Valid (1) or invalid (0)
- Latitude in floating point degrees (South is negative)
- Longitude in floating point degrees (West is negative)
- GPS time in seconds; if the antenna does not have GPS time, set this to zero
- Altitude, heading, speed, pitch, roll, yaw are not physically required for system operation, but support logging for regulatory compliance and system performance management

# 3 Compatibility

This chapter contains the following sections:

- Version Compatibility on page 15
- Modified OpenAMIP on page 16
- Hardware Compatibility on page 16

## 3.1 Version Compatibility

New versions of the OpenAMIP protocol may be published. New versions will be strict supersets of older versions and may extend the protocol in only two ways:

- · A new version may add new message types
- A new version may add new parameters to the end of an existing message type

Do not use any other syntactic extensions. Any extension to the semantics of the protocol must not affect the semantics of earlier versions. The intent of this specification is that any older implementation of the protocol can interoperate with any newer implementation without loss of any of the older functionality. A compliant implementation of OpenAMIP must ignore any unexpected message type that it receives, and must ignore any unexpected parameters at the end of a message. Furthermore, a compliant implementation must operate successfully if it receives a message with too few parameters. Parameters that are added to the protocol in version 1.5 or later will have default values that the receiver will use if a message does not provide the parameter.

New versions of the protocol are required to be backward-compatible with older versions. This is ensured by requiring that the meanings of parameters never change from version to version. New parameters may be added to a message, and new messages may be added. The receiver is required to ignore extra parameters and unknown messages; this allows an older receiver version to work with a newer sender. The receiver is required to operate properly when it receives a message that does not have enough parameters; this allows a newer receiver version to work with an older sender (the older version will not implement functionality that requires the newer version), but the older version will continue to provide its functionality when operating with a partner that is using a newer version.

## 3.1.1 Version Changes

This section provides a history of the changes between each successive pair of versions of the OpenAMIP Standard. Since the standard only allows for new commands, or new parameters to

existing commands, but never a removal of an existing command or parameter, each subsection will list those commands and parameters which are new in that version.

For the full definition of these new commands and parameters, see Semantics on page 11.

Table 3-1. Version Changes

| Version Number | What's changed?                                                                                       |
|----------------|----------------------------------------------------------------------------------------------------|
| 1.7            | c - new message to support conical scan setup.                                                        |
|                | K - added one new parameter: minimum skew parameter for protection of non-geostationary satellites.   |
|                | N - new message to support transmitted power measurements.                                            |
|                | r - new message for reference frequency selection.                                                    |
|                | s - added two new parameters: for search count and "N" command confirmation.                          |
|                | w - added six new parameters: for altitude, heading, speed, pitch, roll, and yaw.                     |
| 1.8            | Reformatted for clarity                                                                               |
|                | require - added note that the command allows transmission to be disabled for transmitter calibration. |

## 3.2 Modified OpenAMIP

Any antenna or modem manufacturer can extend the protocol by creating an extended type field. The extended type field consists of the manufacturer's name (with no spaces) followed by a colon, followed by a type (with no spaces). If a modem or antenna controller receives a message of unknown type, the modem or antenna controller will ignore the message. If the messages are optional for operation of the equipment, then the protocol still qualifies as "unmodified" OpenAMIP. If the messages must be used for a particular antenna or modem, then the resulting implementation must be called "modified OpenAMIP".

#### Examples:

```
Yoyodyne:NID 1132 # additional search parameter iDirect:stow 1 # command specified by iDirect
```

## 3.3 Hardware Compatibility

OpenAMIP is intended for a typical installation with a specific modem and a specific antenna are installed and configured to work together. The protocol does not make provision for auto-discovery or parameter negotiation. These are installation issues and the protocol was developed to focus on operations. It is the responsibility of the installer to assure that the parameters are compatible. Essentially all incompatibilities will cause loss of service and the need for intervention, so the mechanisms needed for auto-negotiation have no practical

benefit. The obvious examples of incompatibilities occur in the "P", "H", and "B" commands. An antenna that is mechanically configured for LHCP and that has no polarization switch hardware will not operate correctly for RHCP or linear polarization. Similarly, an antenna with a mechanical polarizer will not be able to select Tx polarization independently from Rx polarization. Similarly, an antenna whose downconversion offset frequency ("LNB local oscillator") is fixed cannot implement a B command to change to another frequency, and more generally an antenna with a selectable downconversion frequency can only change to one of a small set of downconversion frequencies. Finally, an antenna whose tracking receiver supports a specific set of (one or more) bandwidths cannot select an arbitrary hunt bandwidth. It is the responsibility of the installer to ensure that the modem does not send parameters that the antenna does not support. For the hunt bandwidth, the antenna may choose to operate with a different hunt bandwidth. Do not operate the antenna for other unsupported "P", "B", and "H" parameters. When the antenna does not have a controllable down conversion frequency, the antenna may choose to ignore the "B" command. The modem may choose to not send the B command.

## 4 Test Suite

This chapter contains the following sections:

- Modem Module Reference Design on page 19
- OpenAMIP\_sim.c on page 19
- OpenAMIP\_modem.c on page 30

iDirect provides reference implementations in C. No representations are made that these are suitable for use in any product. Semantics may be validated by executing a script that emulates a controller or a modem. The scripts are written in POSIX-compliant C. Code for the test suite was developed from the reference implementation. The source code for the reference implementations and the test scripts is copyrighted by iDirect but is licensed at no cost for use for any purpose.

## 4.1 Modem Module Reference Design

The modem implements the protocol as follows: The modem reads the antenna's IP address and TCP port number from a configuration file. The modem attempts to connect to the antenna through TCP: if the connection fails, the modem attempts to re-establish it. Whenever the modem succeeds in connecting to the antenna, it sends a set of setup commands. These commands are sent "back-to-back" with no intervening commands and without waiting for responses: the commands are "S", "H", "P", "B", "X", "A", "F", "W", and "L". The modem then waits for messages from the antenna. The modem sends an "L" whenever its lock state changes. If the modem receives an "a", it will send an L periodically. If the modem does not receive an "s" or a "w" at the expected periodic intervals (based on its "A" and "W" requests), it clears the TCP connection and attempts to re-establish it, and the cycle repeats. If the modem decides to switch to a different satellite, it sends the setup sequence again.

## 4.2 OpenAMIP\_sim.c

```
"Reference implementation" of the Antenna controller's
OpenAMIP(tm) protocol processing code.
    ---- begin notice----
    Copyright (c) 2007, 2008 iDirect technologies iDirect hereby
licences anyone to use this code, modified or unmodified, for any
```

purpose, providing that this notice is retained in the source code.

The use of the trademarked name OpenAMIP(tm) is restricted and may not be used except under the terms of a separate licence: see www.OpenAMIP.org for details.

In particular, you are prohibited from using the name OpenAMIP to describe a protocol that does not comply with the standard. Therefore, if you modify the code so that the result is not an implementation of the protocol, you must remove any output messages that refer to the name.

```
---- end notice---
```

This program is a trivial implementation for the Antennacontroller end of the OpenAMIP protocol. It receives and parses input from a modem and it responds properly. The program makes almost no attempt to simulate a real antenna controller.

The only such "simulation" is the response to an "F" message. If none of the satellite values have changed since the prior "F" message, then the "locked" status is true. If any of the satellite values have changed, the "locked" status is false and remains false for 20 seconds. Note that we respond to an "F" message with an "s" response that reflects the new "locked" status, not the old locked status.

The program is "forgiving", in that it ignores any message type that it cannot understand. This is as specified by the protocol definition document.

Optionally, the program can log unknown messages to the standard output, and/or send a comment message back to the modem when it receives a unknown message.

The program should compile and run on any POSIX-compliant system, but has been tested only on Linux (specifically RHEL) and Cygwin under Windows.

```
#include <sys/select.h>
#include <sys/socket.h>
#include <sys/time.h>
#include <netinet/in.h>
#include <arpa/inet.h>
#include <string.h>
```

20

OpenAMIP™ Standard T0000682 | RevA

```
#include <unistd.h>
#include <stdio.h>
#include <stdlib.h>
#include <errno.h>
#define FALSE 0
#define TRUE 1
static char * version="2008-02-14";
// satellite location parameters from the modem:
static float freq=0.0, hunt bw=0.0;
static char pol rx=0, pol tx=0;
static double sat lon=0.0, sat io lat=0.0, sat skew=0.0;
static double rx lo=0.0,tx lo=0.0;
static int
              modem state,tx ctl;
static int changed=TRUE; //internal variable to track whether or
not we changed a satellite param.
// status variables to report to the modem.
static int locked=FALSE;
static int functional=TRUE;
static int blocked=FALSE;
// arrays for the timer event system.
#define FAR FUTURE ((time t)0x7FFF0000)
enum {SWING, GPS, STAT, MAXTIMER};
static int intervals[MAXTIMER];
static int timers[MAXTIMER];
//commandline parameters:
static int
            verbose=TRUE;
static int
            tcp_port=5005;
static int    my ip=INADDR ANY;
static double lat, lon;
```

```
//Handle a message received from the modem. A "Message" is a
sequence of
// characters ending in a newline.
static void process message(char *buff,int now)
  // define the message keywords. The current keywords are all
single character, but
  // the syntax permits a variable-length word, so use an
enumerated word list to
 // simplify any later expansion of the protocol.
 static char *keywords[]=
      {"S", "H", "P",
                      "F", "W", "A", "L", "B",
"X", 0};
 enum
{SAT, HUNT, POL, EXECUTE, LOC TIME, STAT TIME, MODEM STAT, BAND, XTEND, MAX
};
 int len;
 int i, np;
 double tmpfla, tmpflb, tmpflc;
 char tmpchra, tmpchrb;
 len=strcspn(buff," \n#\r\t"); // get the length of the message
keyword.
 if(len==0)
                               // no keyword--ignore the message:
   return;
it's a comment
  for(i=0; keywords[i]!=0;i++)
    if( (len==strlen(keywords[i]))
         &&(0==strncmp(keywords[i],buff,len))
     )
     break;
  switch (i)
  {case SAT:
   tmpfla=tmpflb=tmpflc=0.0;
                                     //preload defaults;
    np=sscanf(buff+len,"%lf %lf %lf" ,
                &tmpfla, &tmpflb, &tmpflc); //get new satellite
lon, io lat, and skew
if((tmpfla!=sat lon)||(tmpflb!=sat io lat)||(tmpflc!=sat skew))
```

```
changed=TRUE;
                                            //set "changed" if
different
     sat lon=tmpfla;
     sat io lat=tmpflb;
     sat skew=tmpflc;
     break;
   case HUNT:
     np=sscanf(buff+len,"%lf %lf",&tmpfla,&tmpflb); //get new
hunt frequency
     if((tmpfla!=freq)||(tmpflb!=hunt bw))
       changed=TRUE;
                                               //set "changed" if
different
     freq=tmpfla;
     hunt bw=tmpflb;
     break;
   case POL:
     tmpchra='H', tmpchrb='V';
     np=sscanf(buff+len,"%c %c",&tmpchra,&tmpchrb); //get new
pol.
     if((tmpchra!=pol rx)||(tmpchrb!=pol tx));
       changed=TRUE;
                                               //set "changed" if
different
     pol rx=tmpchra;
     pol tx=tmpchrb;
     break;
   case BAND:
     np=sscanf(buff+len,"%lf %lf",&tmpfla,&tmpflb); //get new
hunt frequency
     if((tmpfla!=rx lo)||(tmpflb!=tx lo))
       changed=TRUE;
                                               //set "changed" if
different
     rx lo=tmpfla;
     tx lo=tmpflb;
     break;
   case XTEND:
    break;
   case EXECUTE:
     if(changed)
                                            // move to new sat if
it really is new.
```

24

```
{ timers[SWING]=now+20;
                                          // tell the modem
after we lock.
      locked=0;
                                          // we are not locked on
the new sat.
     changed=FALSE;
     timers[STAT]=now;
                                           // post an event to
send a status message immediately.
    break;
   case LOC TIME:
    timers[GPS]=now;
                                               //post an event to
send a GPS message immediately
    np=sscanf(buff+len,"%d",&intervals[GPS]); //save the new GPS
reporting interval.
    break;
   case STAT_TIME:
     timers[STAT]=now;
                                               // post an event to
send a status message immediately.
     np=sscanf(buff+len,"%d",&intervals[STAT]); //save the new
status reporting interval
    break;
   case MODEM STAT:
    np=sscanf(buff+len,"%d %d",&modem state,&tx ctl); //save the
new modem state and tx ctl
    break;
  case MAX:
                                                //ignore unknown
messages
    break;
  }
}
static void send msg(char *buff,int sock)
{ write(sock, buff, strlen(buff)); // send message
  if(verbose)
   printf("--> %s",buff);
}
/* We are about to go back to sleep. See if we need to do anything
first,
   and then decide when we should wake back up.
```

OpenAMIP™ Standard T0000682 | RevA

```
We get the current time and check against each timer. If any
timer has expired, we process that timer, which may set another
timer. After expired timers are processed, we find the next timer
that will expire and compute and return the interval from now
until then.
*/
static time t process timers(int sock, time t now)
  int
         i;
  time t next=now+3600; //preload a long sleep interval.
         avail=1;
  int
  char buff[100];
  if(timers[GPS]<now)</pre>
  { sprintf(buff, "w %d %3.3f %3.3f %d\n", avail, lat, lon, (unsigned
int) now);
    send msg(buff, sock);
    timers[GPS]=now+intervals[GPS];
  if(timers[STAT] < now)</pre>
  { sprintf(buff, "s %d %d\n", functional, locked&!blocked);
    send msg(buff, sock);
    timers[STAT] = now + intervals[STAT];
  if(timers[SWING]<now)</pre>
  { locked=1;
    timers[STAT]=now;
    timers[SWING]=FAR FUTURE;
  for (i=0;i<MAXTIMER;i++)</pre>
    if(timers[i] < next)</pre>
       next=timers[i];
  return (next-now);
/* event loop for connected state. Entered when a TCP connection
is established, exits when the connection dies.
   sleep until data arrives or a timer expires. If data arrives,
the routine accumulates it
```

```
and delivers it one line at a time to the message processor.
Timer expiries go to the
   timer processor, which computes the next sleep interval.
static void handle events(int sock)
  static char readbuf[1000];
  static char *scan pt=readbuf;
  static char *read pt=readbuf;
  char *eol;
  fd set read fds;
  struct timeval now;
  struct timeval tv;
  int retval;
  int i;
  int len;
  gettimeofday(&now, 0);
  for(i=0;i<MAXTIMER;i++)</pre>
  { intervals[i]=3600;
    timers[i]=FAR FUTURE;
  while (TRUE)
  { FD ZERO(&read fds);
    FD SET(sock, &read fds);
    tv.tv sec=process timers(sock,now.tv sec);
    tv.tv usec=0;
    retval=select(sock+1,&read fds,NULL,NULL,&tv); //sleep here
    if(retval==-1)
    { perror("select()");
      exit (1);
    gettimeofday(&now,0);
    if(retval==1)
    { if(0>=(len = read(sock, read pt, readbuf+999-read pt)))
        return; //connection is closed
      read pt+=len;
      *read pt=0;
```

```
while(0!=(eol=index(scan pt,'\n'))) //is there a line in
the buffer?
      { *eol=0;
        if(verbose)
          printf("<-- %s\n",scan_pt);</pre>
        *eol='\n';
        process message(scan pt, now.tv sec);
        scan pt=eol+1;
        if(scan pt>=read pt)
        { read pt=scan pt=readbuf;
          *read pt=0;
        }
#define err(s) printf("error: %s\n",s)
static int process args(int argc, char **argv)
  char *parm;
 char c;
  *(argv++);
 while (--argc)
  { parm= *(argv++);
    if (parm[0]=='-')
    { while( (c=*++parm) )
        switch(c)
        { case 'p':
            tcp port=atoi(*(argv++));
            if(parm[1]!='\0')
            { err("\'p\' must be last");
              return(FALSE);
            }
            if(!argc--)
            { err("missing port number after \'p\'");
```

```
return (FALSE);
            }
            break;
          case 'i':
            if(!argc--)
            { err("missing ip address after \'i\'");
              return (FALSE);
            if(-1==(my_ip=inet_addr(*(argv++))))
            { err("ip address is invalid");
              return(FALSE);
            }
            break;
          case 'v':
            verbose=TRUE;
           break;
          case 'l':
            argc-=2;
            if(argc<=0)
            { err("\'l\' must be followed by two parameters");
              return (FALSE);
            lat=atof(*(argv++));
            lon=atof(*(argv++));
            break;
          default:
            err("unknown flag");
            //fall through
          case 'h':
            printf("OpenAMIP(TM) Antenna controller simulator
version %s\n"
                   "Usage: OpenAMIP sim [options...] \n"
                   " [options...] are any combination of:\n"
                       -i <my_ip>
                                         --ip address on which to
listen.\n"
                       -p <port>
                                         --listen on this port\n"
                       -l <lat> <lon>
                                         --antenna's lat and
lon\n"
                                         --verbose\n"
                       -A
```

```
-h
                                         --print this message\n",
                   version
                  );
            return (FALSE);
          }
  }
 return(TRUE);
/* main program. Contains the listen/accept loop.
int main(int argc, char* argv[])
 int sock;
                    // handle to connected socket
 int server sock; // handle to listen socket
  struct sockaddr in
                      // Internet socket address stuct
   address;
  socklen t addr size =sizeof(address);
#define SOCKET ERROR
                           -1
#define QUEUE SIZE
                            5
 process args(argc,argv);
 printf("Starting TCP server\n");
  server sock = socket(AF INET, SOCK STREAM, 0); // make a socket
  if(server sock == SOCKET ERROR)
  { printf("ERROR: Could not make a socket\n");
   return 1;
  // fill address struct
  address.sin addr.s addr = my ip;
  address.sin port = htons(tcp port);
  address.sin family = AF INET;
  if(SOCKET ERROR==bind(server sock, (struct sockaddr*)&address,
addr size) )
  { printf("ERROR: Could not bind socket\n");
   return 1;
```

```
}
  getsockname(server sock, (struct sockaddr *) &address,
&addr size);
  // establish listen queue
  if(SOCKET ERROR==listen(server sock, QUEUE SIZE))
  { printf("ERROR: Could not listen\n");
    return 1;
  // we are now a TCP server. listen for a connection. If it
closes,
  // listen for a connection...
  for(;;)
  { while(SOCKET ERROR==(sock = accept(server sock, (struct
sockaddr*)&address, &addr size)))
      printf(" Accept failed with %s\n", strerror(errno));
    if (verbose)
       printf("---- Opened socket\n");
    // now go handle all the events. The routine will not return
here until the call is disconnected
    handle events(sock);
    // close socket
    if(verbose)
      printf("==== Closing Socket\n");
    if(SOCKET ERROR==close(sock))
    { printf("ERROR: Could not close socket\n");
      return 1;
  return 0;
}
?
```

### 4.3 OpenAMIP\_modem.c

```
/*
   "Reference implementation" of the modem's OpenAMIP(tm) protocol
processing code.
   --- begin notice---
Copyright (c) 2007, 2008 iDirect technologies
```

iDirect hereby licences anyone to use this code, modified or unmodified, for any purpose, providing that this notice is retained in the source code.

The use of the trademarked name OpenAMIP(tm) is restricted and may not be used except under the terms of a separate licence: see www.OpenAMIP.org for details.

In particular, you are prohibited from using the name OpenAMIP to describe a protocol that does not comply with the standard. Therefore, if you modify the code so that the result is not an implementation of the protocol, you must remove any output messages that refer to the name.

```
---- end notice---
```

This program is a trivial implementation for the modem end of the OpenAMIP protocol. It is intended as a simple example for aid in implementing the protocol in a modem and as a simple tester when developing the protocol for an antenna. It makes a TCP connection to the antenna controller and then sends a set of messages to select a satellite and solicit periodic status and GPS messages. It receives and prints all messages from the antenna controller.

The program is "forgiving", in that it ignores message types that it cannot understand. This is as specified by the protocol definition document.

Optionally, the program can log unknown messages to the standard output, and/or send a comment message back to the antenna controller when it receives a unknown message.

The program should compile and run on any POSIX-compliant system, but has been tested only on Linux (specifically RHEL.)
\*/

```
#include <sys/types.h>
#include <sys/socket.h>
#include <netinet/in.h>
#include <netdb.h>
#include <string.h>
#include <unistd.h>
#include <stdio.h>
#include <stdio.h>
#include <stdlib.h>
```

```
#include <sys/select.h>
#include <sys/time.h>
#include <netinet/in.h>
#include <arpa/inet.h>
#include <errno.h>
#define FALSE 0
#define TRUE 1
static char * version="2008-02-14";
// satellite location parameters from the modem:
static float freq center=1000.0, freq bandwidth=1.0;
static char pol rx='V',pol tx='H';
static double sat lon=123.5, sat io lat=0.0, sat pol skew=0.0;
static double rx lo=10750.0, tx lo=14000.0;
            modem state=FALSE;
static int
// status from the antenna
static int locked=FALSE;
static int functional=FALSE;
static int blocked=FALSE;
// arrays for the timer event system.
#define FAR FUTURE ((time t)0x7FFF0000) //64K seconds before
rollover, in 2038
enum {LOCK,
                    //timer before sending our next "L" to
antenna.
     GPS,
                    //we expect a "w" from the antenna before
this expires
      STAT,
                    //we expect a "s" from the antenna before
this expires
     MAXTIMER
   };
static int intervals[MAXTIMER];
                                    //timer reload values
static int timers[MAXTIMER];
                                    //next expiry time for each
timer
```

```
//commandline parameters:
static int
                                         //if set, print more
            verbose=TRUE;
stuff
static int
          antenna tcp port=5005;
                                        //tcp port for the
antenna
static char *antenna ip="127.0.0.1";
                                        //antenna's IP address
            antenna alive interval = 30; //keepalive timer
static int
static int
            loc interval=600;
static double lat, lon;
//Handle a message received from the antenna.
static void process message(char *buff,int now)
  // define the message keywords. The current keywords are all
single character, but
  // the syntax permits a variable-length word, so use an
enumerated word list to
  // simplify any later expansion of the protocol.
                         {STAT, LOC, LOCK TIME, MAX};
  enum
  static char *keywords[]={"s" ,"w","a"
  int len;
  int i, np;
  len=strcspn(buff," \n\#\r\"); 	 // get the length of the
message keyword.
  if(len==0)
                                        // no keyword--ignore
    return;
the message: it's a comment
  for(i=0; keywords[i]!=0;i++)
    if( (len==strlen(keywords[i]))
        &&(0==strncmp(keywords[i],buff,len))
     )
     break;
  switch (i)
  {case STAT:
    "alive"
    break;
```

```
case LOC:
    "expected GPS"
    break;
  case LOCK TIME:
    np=sscanf(buff+len,"%d",&intervals[LOCK]);
    timers[LOCK]=now;
    break;
  case MAX:
                                        //ignore unknown
messages
    break;
  }
}
static void send msg(char *buff,int sock)
{ int len=strlen(buff);
  if(len!=write(sock, buff, len))
                                        // send message
    perror("Write to socket failed");
  if(verbose)
   printf("--> %s",buff);
}
/* We are about to go back to sleep. See if we need to do anything
first,
  and then decide when we should wake back up.
  We get the current time and check against each timer. If any
timer has
   expired, we process that timer, which may set another timer.
After expired
   timers are processed, we find the next timer that will expire
and compute
  and return the interval from now until then.
* /
static time t process timers(int sock, time t now)
  int
        i;
  time t next=FAR FUTURE; //preload a long sleep interval.
```

```
char buff[100];
  if(timers[GPS] < now)</pre>
  { printf("Location timeout!\n");
    timers[GPS] = now + intervals[GPS];
  if(timers[STAT] < now)</pre>
  { printf("Keepalive timeout!\n");
    timers[STAT] = now + intervals[STAT];
  if(timers[LOCK] < now)</pre>
  { sprintf(buff,"L %d\n", modem state);
    timers[LOCK] = now + intervals[LOCK];
  for (i=0;i<MAXTIMER;i++)</pre>
    if(timers[i] < next)</pre>
       next=timers[i];
  return (next-now);
/\star processing for connected state. Entered when a TCP connection
is established, exits
   when the connection dies.
   Start by initializing the timers, then send the satellite find
sequence, then enter
  the event loop.
  Event loop:sleep until data arrives or a timer expires. If data
arrives, the routine accumulates it
   and delivers it one line at a time to the message processor.
Timer expiries go to the
   timer processor, which computes the next sleep interval.
* /
static void handle events(int sock)
  static char buff[1000];
  static char *scan pt=buff;
  static char *read pt=buff;
  char *eol;
  fd set read fds;
```

```
struct timeval now st;
struct timeval tv;
int retval;
int i;
int len;
time t now;
gettimeofday(&now st,0);
now=now_st.tv_sec;
for(i=0;i<MAXTIMER;i++)</pre>
{ intervals[i]=3600;
  timers[i]=FAR FUTURE;
sprintf(buff, "S %3.2f %1.2f %1.2f\n"
             "H %5.3f %5.3f\n"
             "P %c %c\n"
             "B %5.3f %2.3f\n"
             "F\n"
             "A 10\n"
             "W 300\n",
        sat_lon, sat_io_lat,sat_pol_skew,
        freq center, freq bandwidth,
        pol_rx,pol_tx,
        rx_lo,tx_lo
       );
send msg(buff, sock);
timers[GPS]=now+600+1;
intervals[GPS]=601;
timers[STAT]=now+21;
intervals[STAT]=20;
while (TRUE)
{ FD ZERO(&read fds);
  FD SET(sock, &read fds);
  tv.tv sec=process timers(sock,now);
  tv.tv usec=0;
  retval=select(sock+1,&read fds,NULL,NULL,&tv); //sleep here
  if(retval==-1)
  { perror("select()");
```

```
exit (1);
    }
    gettimeofday(&now st,0);
    now=now st.tv sec;
    if(retval==1)
    { if(0>=(len = read(sock, read pt, buff+999-read pt)))
                          //connection is closed
       read pt+=len;
       *read pt=0;
       while (0!=(eol=index(scan pt,'\n'))) //is there a line in
the buffer?
       { *eol=0;
         if (verbose)
           printf("<-- %s\n", scan pt);</pre>
         *eol='\n';
         process message(scan pt, now);
         scan pt=eol+1;
         if(scan pt>=read pt)
   { read pt=scan pt=buff;
           *buff=0;
         }
       }
    }
}
#define err(s) printf("error: %s\n",s)
static int process args(int argc, char **argv)
 char *parm;
 char c;
  * (argv++);
 while (--argc)
    {
     parm= *(argv++);
      if (parm[0] == '-')
      { while( (c=*++parm) )
```

```
switch(c)
          {
         case 'p':
           antenna tcp port=atoi(*(argv++));
             if(parm[1]!='\0')
             { err("\'p\' must be last");
                return (FALSE);
             if(!argc--)
             { err("missing port number after \'p\'");
               return (FALSE);
             }
           break;
         case 'i':
             if(!argc--)
             { err("missing ip address after \'i\'");
               return(FALSE);
             antenna ip= *argv++;
           break;
           case 'v':
             verbose=TRUE;
            break;
         default:
              err("unknown flag");
              //fall through
         case 'h':
           printf("OpenAMIP(TM) modem simulator version %s\n"
                 "Usage: OpenAMIP modem [options...] \n"
                 " [options...] are any combination of:\n"
                    -i <antenns ip> --ip address of antenna
controller.\n"
                                      --tcp port nbr of antenna
                     -p <port>
controller\n"
                                       --verbose\n"
       -h
                         --print this message\n",
                 version
                );
```

```
return (FALSE);
          }
  }
  return (TRUE);
}
/*
Main loop. get commandline params, open a TCP connection to the
antenna controller,
issue a satellite location sequence, ask for periodic status and
locations, and wait.
If the controller asks for periodic keepalive, then issue them.
After one minute,
shift to the next satellite and continue.
* /
int main(int argc, char **argv)
  int s=socket(AF INET,SOCK STREAM,IPPROTO TCP); //get a TCP
socket structure
  struct hostent *hp;
  struct sockaddr in hostaddr in;
  process args(argc,argv);
  memset(&hostaddr in,0,sizeof(struct sockaddr in));
  hp = gethostbyname (antenna ip);
  hostaddr in.sin family=AF INET;
  hostaddr in.sin addr.s addr=((struct in addr *)(hp->h addr))-
>s addr;
  hostaddr in.sin port= htons(antenna tcp port);
  while (TRUE)
  { if( connect(s,(struct sockaddr *) &hostaddr_in,
sizeof(hostaddr in)))
    { perror("TCP connect failed");
      exit(1);
    }
```

```
handle_events(s);

// close socket

if(verbose)
    printf("==== Closing Socket\n");

if(0!=close(s))
{ perror("Could not close socket\n");
    return 1;
}

return(0);
}
```

# Appendix A Acronyms and Abbreviations

This list is meant to be generic within this document and may contain acronyms and abbreviations not found in this manual and some terms may not be defined based on industry standards.

| 09 |        |                                                                                                    | BUC Block Up Converter |        |                                     |
|----|--------|----------------------------------------------------------------------------------------------------|------------------------|--------|-------------------------------------|
|    | 16APSK | Sixteen Amplitude and Phase Shift<br>Keying                                                                                   | С                      |        |                                     |
| A  | 8PSK   | Eight Phase Shift Keying                                                                                                    |                        | C/N    | Carrier to Noise ratio              |
|    |        |                                                                                                    |                        | CBIT   | Continuous Built In Test            |
|    | A-TDMA | A Adaptive Time Division Multiple Access  A Automatic Beam Switching  C Alternating Current  A Adaptive Coding and Modulation |                        | CDR    | Critical Design Review              |
|    |        |                                                                                                    |                        | CIR    | Committed Information Rate          |
|    | ΔRS    |                                                                                                    |                        | CPE    | Customer Premise Equipment          |
|    |        |                                                                                                    |                        | CPU    | Central Processing Unit             |
|    |        |                                                                                                    |                        | CRC    | Cyclic Redundancy Check             |
|    |        | Antenna Control System                                                                                                    |                        | CSA    | Canadian Space Agency               |
|    |        | Advanced Encryption Standard                                                                                                  | _                      |        |                                     |
|    |        | 71                                                                                                    | D                      |        |                                     |
|    |        | Amplitude and Phase-shift keying                                                                                              |                        | DAC    | Digital to Analog Converter         |
|    | AZ     | Azimuth                                                                                                    |                        | dB     | deciBel                             |
| В  |        |                                                                                                    |                        | dBi    | deciBel isotropic                   |
|    | RR     | BaseBand Below-Decks Interface Module Built-In Self-Test                                                                      |                        |        | deciBel milli-Watt                  |
|    |        |                                                                                                    |                        |        | deciBel Watt                        |
|    |        |                                                                                                    | DDR<br>DHCP<br>DNS     | DC     | Direct Current                      |
|    |        | Built-In Test Equipment                                                                                                    |                        | DDR    | Double Data Rate                    |
|    |        | BUC Part Number                                                                                                    |                        | DHCP   | Dynamic Host Configuration Protocol |
|    |        |                                                                                                    |                        | DNS    | Domain Name Service                 |
|    |        | Binary Phase Shift Keying BUC Serial Number                                                                                   |                        | DVB-S2 | Digital Video Broadcasting over     |
|    |        |                                                                                                    |                        |        | Satellite, Second Generation        |
|    | ВТР    | Burst Time Plan                                                                                                    |                        |        |                                     |

| Ε  |        |                                                                    | IEC     | International Electrotechnical Commission |
|----|--------|--------------------------------------------------------------------|---------|-------------------------------------------|
|    | EIRP   | Effective Isotropic Radiated Power                                 | IFI     | Inter-Facility Link                       |
|    | Eb/N0  | Bit Energy to Noise Power Spectral                                 |         | Intermediate-frequency                    |
|    | EEDDOM | Density ratio  Electrically Erasable Programmable Read-Only Memory |         | Ingress Protection                        |
|    | EEPROM |                                                                    |         | Internet Protocol                         |
|    | EL     | Elevation                                                          |         | Infrared                                  |
|    | EMC    | ElectroMagnetic Compatibility                                      |         | imarca                                    |
|    | EMI    | ElectroMagnetic Interference                                       | J       |                                           |
|    | ER     | Embedded Router                                                    |         |                                           |
|    | ESR    | Embedded Service Router                                            | K       | kbpskilobit per second                    |
|    | ETSI   | European Telecommunications                                        | kHz     | kilohertz                                 |
|    |        | Standards Institute                                                | KRFU    | Ku/Ka-band Radio Frequency Unit           |
| F  |        |                                                                    | ksps    | kilosymbol per second                     |
| •  | ECC    | Federal Communication Commission                                   |         |                                           |
|    |        | Forward Error Correction                                           | L       | Level Asso Material                       |
|    |        | Functional ID                                                      |         | Local Area Network                        |
|    |        | Failure Mode Effects Criticality                                   |         | CLow-Density Parity Coding                |
|    | FMECA  | Analysis                                                           |         | Light Emitting Diode                      |
|    | FPGA   | Field Programmable Gate Array                                      |         | Low Noise Block Converter                 |
| FS |        | Functional Specification                                           |         | Loss of Signal                            |
|    |        |                                                                    | LKU     | Line-Replaceable Unit                     |
| G  |        |                                                                    | M       |                                           |
|    | G/T    | Gain over Temperature                                              | Mbps    | Megabits per second                       |
|    | GHz    | GigaHertz                                                          | -       | Megachips per second                      |
|    | GPIO   | General-Purpose Input/Output                                       | •       | Mobile Earth Station                      |
|    | GPS    | GPS Global Positioning System                                      |         | Multi-Frequency TDMA                      |
| Н  |        |                                                                    |         | Megahertz                                 |
| П  |        | High-Capacity Payload                                              |         | Manufacturer ID                           |
|    | нсР    |                                                                    | MIL-STD | US Military Standard                      |
| I  |        |                                                                    |         | Modulation and Coding                     |
|    | IBIT   | Initiated Built In Test                                            |         | Mega Symbols per Second                   |
|    | ICD    | Interface Control Document                                         | MTBF    | Mean Time Between Failures                |
|    |        | Evolution Software System                                          |         |                                           |
|    |        |                                                                    |         |                                           |

| MTBUR    | Mean Time Between Unscheduled<br>Removals | RGMII    | Reduced Gigabit Media Independent<br>Interface |  |
|----------|-------------------------------------------|----------|------------------------------------------------|--|
| N.I.     |                                           | RMS      | Root Mean Square                               |  |
| N        |                                           | RoHS     | Restriction of Hazardous Substances            |  |
|          | Not AND                                   | ROM      | Read-Only Memory                               |  |
| NF       | Noise Figure                              | RSSI     | Receive Signal Strength Indication             |  |
|          | NORNot OR                                 | RTP      | Real-Time Protocol                             |  |
| NMS      | Network Management System                 | Rx or RX | Receive                                        |  |
| 0        |                                           | S        |                                                |  |
| OAE      | Outside Antenna Equipment                 |          | Satellite Access Station                       |  |
| ODU      | Outdoor Unit                              |          | Single Channel Per Carrier                     |  |
| OEM      | Original Equipment Manufactuer            |          | Serial Gigabit Media Independent               |  |
| OMT      | Orthogonal-Mode Transducer                | 30,,     | Interface                                      |  |
| OpenAMIP | Open Antenna-Modem Interface              | SIM      | Subscriber Identity Module                     |  |
|          | Protocol                                  | SNR      | Signal to Noise Ratio                          |  |
|          | Over The Air                              | SRS      | Systems Requirement Specification              |  |
| ОТР      | One Time Programmable                     | SRU      | Shop Replaceable Unit                          |  |
| P        |                                           | SSB      | Single Side Band                               |  |
| PA       | Power Amplifier                           | Т        |                                                |  |
| PAST     | Person-Activated Self-Test                | _        | To Be Determined                               |  |
| РСВ      | Printed Circuit Board                     |          | To Be Supplied                                 |  |
| PDR      | Preliminary Design Review                 |          | Time Division Multiple Access                  |  |
| PLL      | Phased Locked Loop                        |          | Terminal Functional ID                         |  |
| PSK      | Phase Shift Keying                        | TMI      | Terminal Manufacturer ID                       |  |
| PSU      | Power Supply Unit                         | TPCFEC   | Turbo Product Code FEC                         |  |
| 0        |                                           | TPN      | Terminal Part Number                           |  |
| Q        |                                           | TSN      | Terminal Serial Number                         |  |
| _        | Quasi Error Free                          | TTC      | Terminal Transmit Control                      |  |
|          | Quality of Service                        | Tx or TX | Transmit                                       |  |
| QPSK     | Quadrature Phase Shift Keying             |          |                                                |  |
| R        |                                           | U        |                                                |  |
|          | Radio Frequency                           | UDP      | Universal Data Protocol                        |  |
| 141      |                                           | UL       | Underwriters Laboratories                      |  |
|          |                                           |          |                                                |  |

### Acronyms and Abbreviations

V Y
VAC Volts Alternating Current
VDC Volts Direct Current
VSAT Very Small Aperature Terminal

W
WFQ Weighted Fair Queuing
WGS Wideband Global SATCOM

## Glossary

2D 16-State Type of Forward Error Correction coding available on iDirect inbound carriers in

DVB-S2 networks. 2D 16-State coding can provide better link margins, improved

IP throughput and faster acquisition than Turbo Product Coding.

ABS See Automatic Beam Selection (ABS).

ACM See Adaptive Coding and Modulation (ACM).

ACM Gain The ACM Gain represents the increase in performance achieved on a DVB-S2

outbound carrier when the MODCOD used to transmit data is higher than the

minimum MODCOD configured for the carrier.

Acquisition The process whereby the satellite router synchronizes its bursts with the

upstream TDMA frame timing and joins an iDirect network.

**Adaptive Coding** and Modulation

(ACM)

Adaptive Coding and Modulation. A method of applying coding to a data stream in DVB-S2 networks in which every BBFrame can be transmitted on a different

MODCOD.

Allocation Fairness Relative

to CIR

An iDirect Group QoS option which, when enabled, causes satellite bandwidth to be allocated in proportion to the configured CIR of the Group QoS node or virtual remote. When this option is not enabled, bandwidth is allocated equally to

competing nodes until available bandwidth is exhausted.

Allocation Fairness Relative to MODCOD

Applies only to DVB-S2 outbound carriers using Adaptive Coding and Modulation (ACM). An iDirect Group QoS option which, when enabled, causes satellite bandwidth allocation to be based on information rate rather than raw satellite bandwidth. This favors remotes at lower MODCODs, since their satellite bandwidth allocations must increase to achieve the same information rate as

remotes at higher MODCODs.

Alternate Downstream Carrier An iDirect feature that allows iBuilder users to associate a second downstream carrier definition with an iDirect network in order to facilitate moving the

network to a new downstream carrier.

Antenna Antenna used by satellite operator to communicate with satellite **Application** In iDirect Group QoS (GQoS), an Application defines a specific type of service (such as Voice over IP or TCP) as defined in a Service Group. An Application is created from an Application Profile. An instance of an Application running on a remote is called a Virtual Remote. Automatic Beam An iDirect feature that automates the process by which roaming remotes select Selection (ABS) which network to join and automatically lock on to the associated outbound carrier. Also known as Automatic Beam Switching. Bandwidth Group An intermediary iDirect Group QoS node. A Bandwidth Pool contains one or more Bandwidth Groups. Each Bandwidth Group Contains one or more Service Groups. **Bandwidth Pool** The root (or top-level node) of an iDirect Group QoS tree. A Bandwidth Pool can be either an iDirect Network (in which case it defines the QoS properties of the Downstream Carrier) or an Inroute Group (in which case it defines the QoS properties of the Upstream Carrier.) Beam The physical footprint from a satellite Antenna onto the ground. Blade Protocol Processor server machine. **Board Support** Also know as Cumulative Update Package. Support package downloaded to Package (BSP) iDirect remotes before loading remote image files. BSP See Board Support Package (BSP). BTP See Burst Time Plan (BTP). Burst Time Plan Slot allocation message sent to remote modems to indicate when each remote (BTP) can transmit on the TDMA upstream carriers. CA See Certificate Authority (CA). CA Foundry The iDirect Certificate Authority (CA) utility that issues the X.509 public key certificates that allow "hosts" to join an iDirect TRANSEC network. Carrier A single modulated RF signal carrying information. ССМ See Constant Coding and Modulation (CCM).

Certificate Authority (CA)

An authority in a network that issues and manages security credentials and public

keys for message encryption.

**Constant Coding** and Modulation A method of applying coding in a DVB-S2 data stream in which every BBFrame is

transmitted at the same MODCOD.

Chassis Group

A group of iDirect chassis physically linked in a daisy chain allowing a single

network to span multiple chassis.

Chassis License

A license purchased from iDirect required to activate slots in an iDirect chassis.

Channel

(CCM)

A fixed section of bandwidth on the feeded link which is mapped to a Beam. The

mapping is dynamic. Channels are bidirectional, with equal Inbound and

Outbound bandwidths.

CIR

See Committed Information Rate (CIR).

CNO

See Customer Network Observer (CNO).

Committed Information Rate

(CIR)

In iDirect's Group QoS, the guaranteed network bandwidth availability. CIR specifies an amount of bandwidth that is allocated to a node before additional

(non-CIR) bandwidth is allocated to that node for traffic with the same priority.

Comms-on-the-MOVE (COTM) iDirect's mobile remote feature.

СОТМ

See Comms-on-the-MOVE (COTM).

Cumulative Update Package See Board Support Package (BSP).

**Custom Key** 

An options file parameter configured on an iBuilder custom tab. Custom keys allow options to be configured on a remote or network that are not available on

the GUI.

Customer Network

Observer (CNO)

A member of a CNO User Group. A CNO can log on to iMonitor with read-only access to those network elements for which the CNO User Group has permissions.

A CNO cannot log on to iBuilder and cannot make any changes to the system.

**Daisy Chain** 

See Chassis Group.

Derived ID (DID)

The unique identifier of an iDirect remote satellite router derived from the

model type and serial number.

Deterministic TDMA (DTDMA)

A technique used to prevent collisions of remotes transmitting simultaneously in

which synchronized burst time plan provides the network timing.

**DFOE** See Dynamic Features and Options Exchange (DFOE).

DID See Derived ID (DID).

Distributed NMS

A single iDirect Network Management System (NMS) with software processes

(DNMS) distributed across two or more server machines.

**DNMS** See Distributed NMS (DNMS).

Downstream Carrier Synonymous with Outbound Carrier. The satellite carrier transmitted from the

hub to the remote satellite router.

**DTDMA** See Deterministic TDMA (DTDMA)

**DVB-S2** A set of open standards for satellite digital broadcasting. DVB-S2 is an extension

to the widely-used DVB-S standard and was introduced in March 2005.

Dynamic Features and Options Exchange (DFOE) A protocol used by the iDirect NMS to allow some remote-side configuration changes to be dynamically applied. Beginning with Release iDX 2.0, hub-side options groups beginning with 'RMT\_' are sent from the Protocol Processor to the

remote using the DFOE protocol. For these options, users are no longer required

to apply remote-side changes to the remote in iBuilder.

EDAS Controller

Type of controller board used on older iDirect chassis. See also MIDAS Controller

Board Board.

Eight-Port Switch

Configurable LAN switch available on some iDirect remote satellite router model

types.

EIR S

(EIR)

Line

See Enhanced Information Rate (EIR).

Enhanced Information Rate In iDirect's Group QoS (GQoS), the EIR option allows you to configure the system to maintain CIR or MIR during rain fade for the physical remote (Remote-Based

Group QoS) or critical applications (Application-Based Group QoS). EIR only

applies to networks that use DVB-S2 with Adaptive Coding and Modulation (ACM).

**Evolution Product** 

iDirect hub line card and remote satellite router hardware capable of processing

DVB-S2 downstream carriers.

Fast Fade Margin For iDirect DVB-S2 outbound carriers, the additional margin added to the SNR

thresholds measured at hardware qualification to arrive at the operational

threshold during a "fast fade" condition.

Feature License A license purchased from iDirect allowing NMS operators to configure a license-

controlled feature.

Filter Profile A traffic profile configurable in iBuilder and assigned to remotes to filter out

unwanted packets.

Forward Error A schema for detecting and correcting transmission errors, at the cost of some Correction

additional bandwidth, to minimize the need for retransmission of packets across

the satellite link.

Free Slots Slots left in the dynamic sub-frame after all stream, guaranteed (CIR) and

preemptive bandwidth requests are satisfied. Free slots are allocated to all

VSATs (up or down), except the master, in a round-robin fashion.

The ability of iDirect remotes to switch between TDMA carriers within an inroute Frequency

Hopping group when transmitting to the hub.

Full-Trigger CIR Committed Information Rate (CIR) (CIR) that is always fully-allocated even if

demand is less than the configured CIR.

Global NMS (GNMS) An iDirect feature that allows iDirect roaming remotes to move from network to

network.

GQoS See Group QoS (GQoS).

**GNMS** See Global NMS (GNMS).

Group QoS (GQoS) iDirect's Quality of Service (QoS) solution based on a hierarchical tree structure

> by which satellite bandwidth allocation flows down the tree from the root node to the leaf nodes. GQoS allows advanced network operators a high degree of flexibility in creating subnetworks and groups of remotes with various levels of service tailored to the characteristics of the user applications being supported.

HLC See Hub Line Card (HLC).

Hub Line Card An iDirect modem deployed at the hub to transmit and/or receive outroutes and

(HLC) inroutes.

**Hub Network** An NMS operator with privilege to act as an administrator to Virtual Network Operator (HNO) Operators. An HNO can configure VNO users and networks and set VNO permissions such as visibility and read/write access. iBuilder iDirect's Network Management System GUI for configuring iDirect networks. iMonitor iDirect's Network Management System GUI for monitoring iDirect networks. **Inbound Carrier** Synonymous with Upstream Carrier. The carrier transmitted from the remote satellite router to the hub. Indoor Unit (IDU) The satellite modem and indoor devices (in contrast to Outdoor Unit or ODU). Information Rate The rate of transmission of user data over an upstream or downstream carrier including IP headers and iDirect overhead. Inroute A TDMA Upstream Carrier. Inroute Group A group of inroutes shared by a set of remotes in an iDirect network. Typically, a remote can frequency hop among the TDMA carriers within its inroute group. iSite iDirect's Network Management System GUI for commissioning remote modems and setting up and monitoring remote-to-remote connections. *iVantage* iDirect's complete suite of tools for configuring, monitoring, and controlling your iDirect satellite network. LDCP Low Density Parity Coding. The error correction coding scheme used in DVB-S2 networks. LEGS Lightweight Encapsulation for Generic Streams. An iDirect proprietary protocol for encapsulating data in DVB-S2 networks which maximizes the efficiency of data packing into BBFrames. Maximum In iDirect's Group QoS, MIR specifies the maximum amount of bandwidth that will Information Rate be allocated to a node, regardless of demand generated by the node. A node with MIR set will never be granted more bandwidth than the configured MIR bit rate. (MIR) Maximum MODCOD Modulation and Coding scheme, used in DVB-S2 networks. MIDAS Controller Type of controller board used on newer iDirect chassis. See also EDAS Controller Board Board.

MIN See Minimum Information Rate (MIN).

Minimum Information Rate (MIN) In Group QoS, MIR specifies the maximum amount of bandwidth that will be allocated to a node, regardless of demand generated by the node.

MIR See Maximum Information Rate (MIR).

**MODCOD** The combinations of Modulation Types and Error Coding schemes supported on a

satellite channel. The higher the modulation the greater the number of bits per

symbol (or bits per Hz).

MUSIC Box iDirect hardware that allows a common antenna/electronics platform to be

shared across multiple remotes that are at the same physical location.

**Network** iDirect hardware that maximizes the speed of encrypted traffic over iDirect

**Accelerator** secure networks.

Network Management System (NMS) Software used by network operators to configure and manage their networks. iDirect's NMS consists of iBuilder, iMonitor and iSite and can be enhanced with a number of additional iVantage products.

NMS See Network Management System (NMS).

Nominal MODCOD In iDirect's DVB-S2 implementation, the Nominal MODCOD is the Reference

Operating Point (ROP) for a remote receiving a downstream DVB-S2 carrier with

ACM.

Options File An iDirect configuration file generated by iBuilder. Options files are used to

download configuration settings to protocol processors, hub line cards and

remote satellite routers.

Outbound Carrier See Downstream Carrier.

Outroute See Outbound Carrier.

Protocol Processor The iDirect Protocol Processor is a high performing, highly scalable core part of

the iDirect hub, providing many critical functions. The protocol processor software is designed to scale and provide load balancing and automatic

redundancy.

Quality of Service Agreements on minimum and maximum throughput under normal conditions; plus

what constitutes abnormal conditions.

Radio Frequency System Provides a link between Antenna and Intermediate Frequency (IF). Its main function is to provide high power amplification, low noise amplification and up/down conversion between RF and IF.

Rain Fade

Adverse conditions, especially weather, can cause transmission and reception at a ground station to degrade (dramatic decrease of C/N). For satellite terminals, this requires a larger share of the available Inroute bandwidth (uplink) and a generic increase in the bandwidth per bit expended (downlink). For a SAS, Rain Fade is avoided by switching to the secondary SAS.

**RCM** 

The Reference Clock Module on an iDirect chassis. RCMs are required for frequency hopping.

Remote Locking

An iDirect feature that allows individual remotes to be locked to a particular network. Once a remote is locked with a key, it only functions in a network with the same key.

**RMA** 

Return Material Authorization. Issued by iDirect's TAC for equipment that must be returned for repair or replacement.

**Roaming Remote** 

iDirect mobile remotes that use the Global NMS feature to "roam" from network to network around the globe. Roaming remotes are not constrained to a single location or limited to any geographic region.

SCPC

See Single Channel Per Carrier (SCPC).

Satellite Terminal

An integrated maritime (or other) system to be installed as a unit. It comprises a radome, Antenna, radio frequency subsystem, Antenna control mechanics and electronics, and the modem.

Single Channel Per Carrier (SCPC) User data is transmitted to the satellite continuously on a single satellite carrier and can be received by a single location (point-to-point link) or multiple locations (point-to-multipoint link).

SkyCelerator

iDirect's family of network accelerator products. See Network Accelerator.

SkyMonitor

An iDirect digital spectrum analyzer that is fully integrated with the NMS. Operators can use a SkyMonitor unit to view their iDirect inbound and outbound carriers, or to view other carriers present at the hub.

Sleep Mode

An iDirect feature that allows remote modems to conserve power consumption during periods of network inactivity.

Spread Spectrum A transmission technique in which a pseudo-noise (PN) code is employed as a

modulation waveform to "spread" the signal energy over a bandwidth much

greater than the signal information bandwidth.

Steady State

In DVB-S2 networks, the margin added to the SNR thresholds measured at Margin hardware qualification to arrive at the operational SNR threshold during steady

state operation.

The number of symbols that are transmitted in one second. From the symbol Symbol Rate

rate, calculate the bandwidth (total number of bits per second) by multiplying

the bits per symbol by the symbol rate.

TAC See Technical Assistance Center (TAC).

TDMA See Time Division Multiple Access (TDMA).

Technical

iDirect's customer service and technical support center, at

http://tac.idirect.net or 703-648-8151. iDirect Government customer service Assistance Center

> (TAC) and technical support center, at <a href="http://tac.idirectgov.com">http://tac.idirectgov.com</a>

Time Division Multiple Access

(TDMA)

A type of over-the-air multiplexing by which two or more channels of information

are transmitted simultaneously over the same link by allocating different time

slots within TDMA frames for the transmission of each channel.

TRANSEC Transmission security. The component of communications security that includes

the application of measures designed to protect transmissions from interception

and exploitation by means other than encryption.

**Transmission Rate** A measure of the speed of all over-the-air data. This includes the user data

(Information Rate), iDirect overhead, and FEC encoding bits.

**Upstream Carrier** Synonymous with Inbound Carrier. The carrier transmitted from the remote

satellite router to the hub.

Variable Coding

and Modulation (VCM)

A method of applying coding to a DVB-S2 data stream in which MODCODs are

assigned according to service type. iDirect does not support VCM.

VCM See Variable Coding and Modulation (VCM).

Virtual Network A member of a VNO User Group. A VNO User Group restricts visibility and access Operator (VNO)

rights of group members based on the permissions granted to the group by the

Hub Network Operator (HNO).

### Virtual Remote

In iDirect Group QoS, an instance of a Group QoS Application running on a remote modem. In Application Based QoS mode, a remote has one Virtual Remote for each Application assigned to the remote. In Remote Based QoS mode, all Applications are combined into a single Virtual Remote.

VNO

See Virtual Network Operator (VNO).

56

### **iDirect**

13861 Sunrise Valley Drive, Suite 300 Herndon, VA 20171-6126 +1 703.648.8000 +1 866.345.0983 www.idirect.net

Advancing a Connected World